**202211-**受注者変更

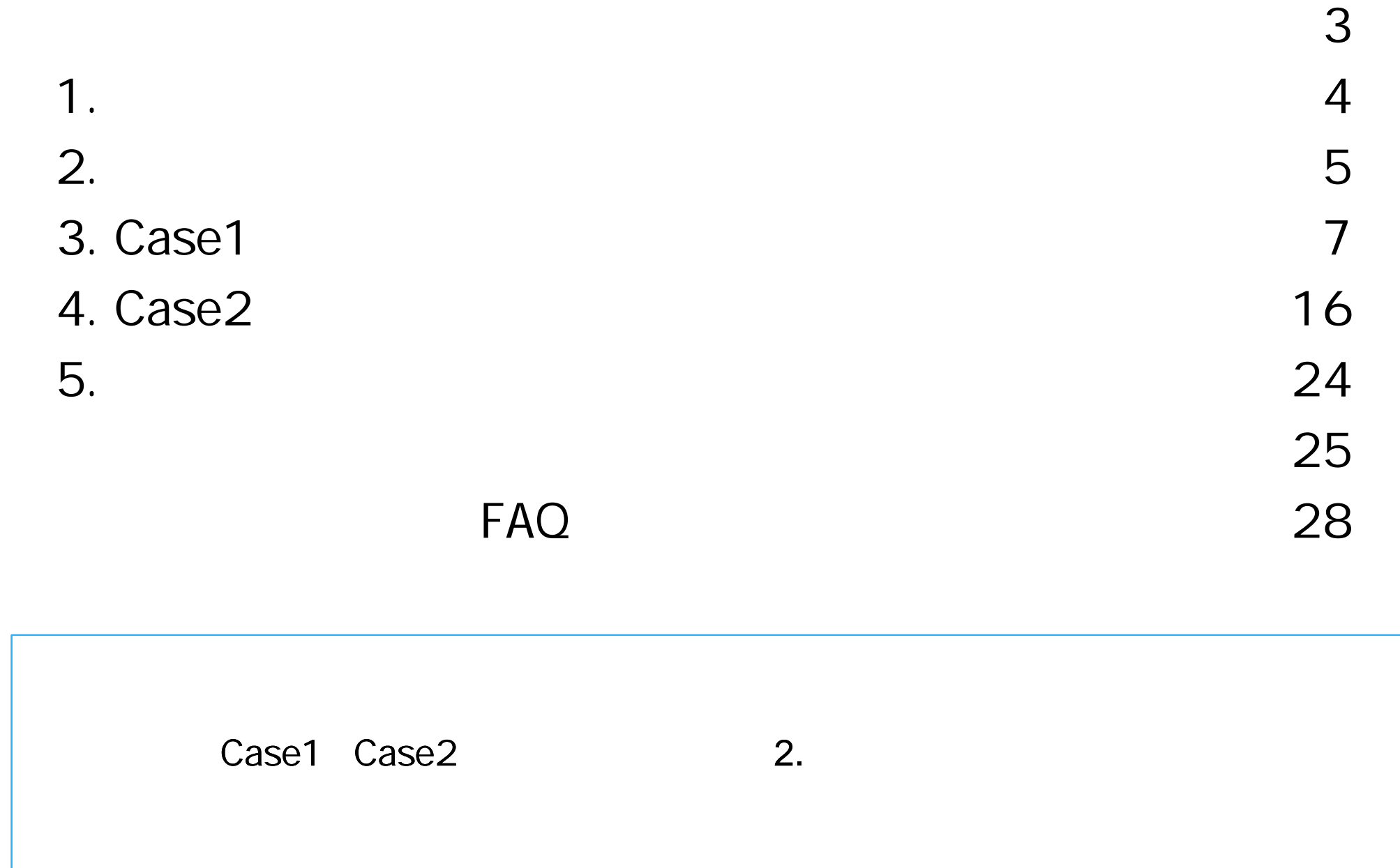

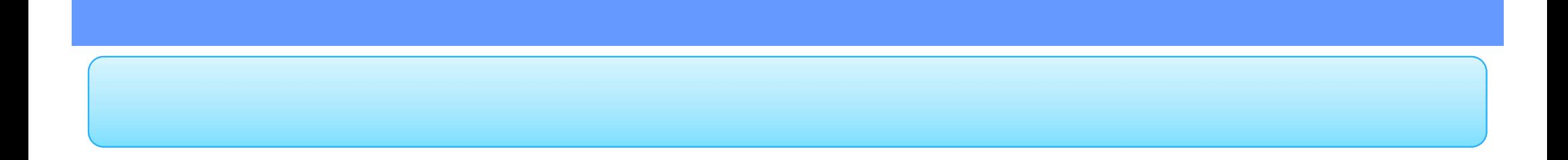

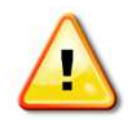

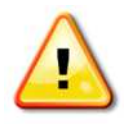

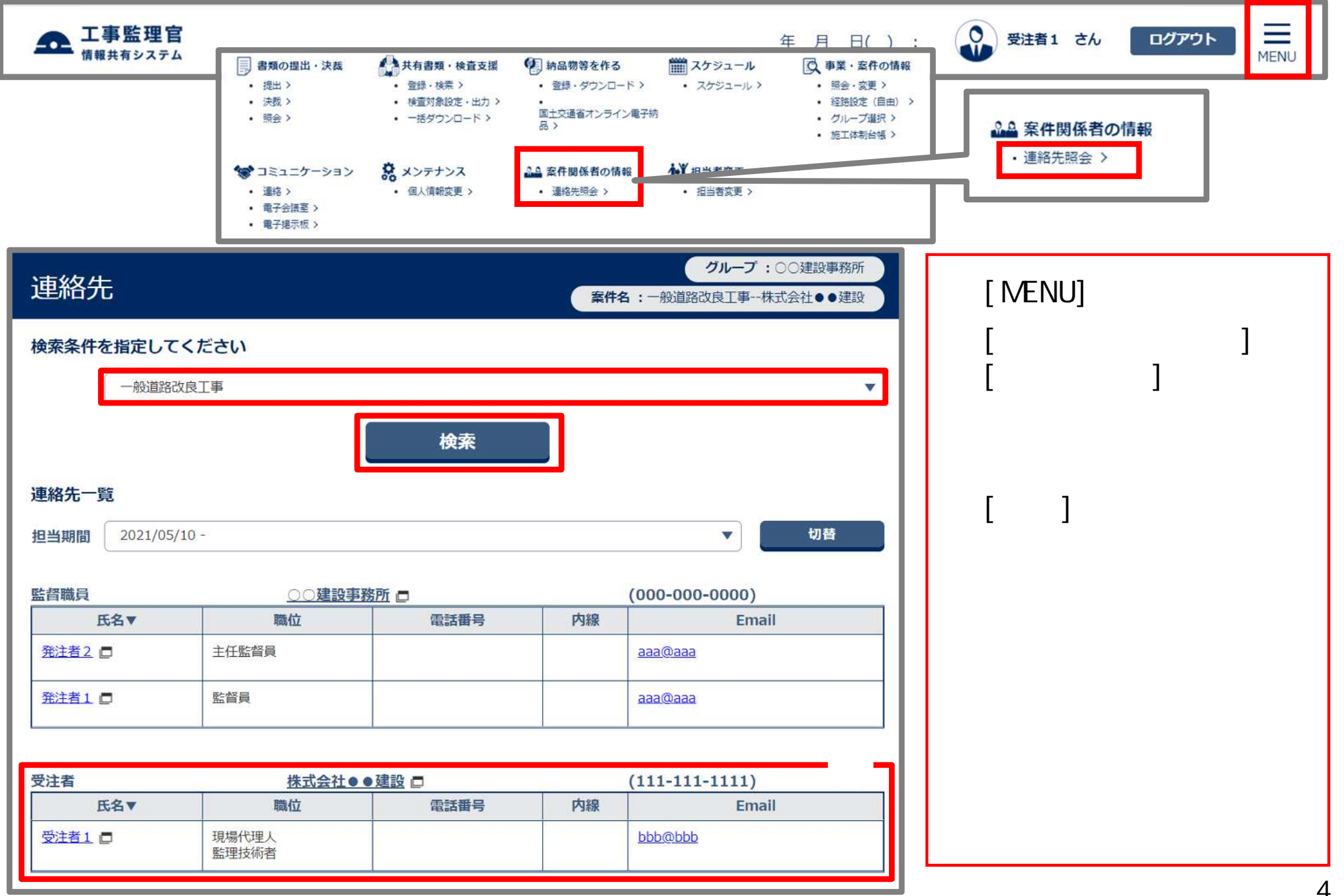

P.7 3. Case1

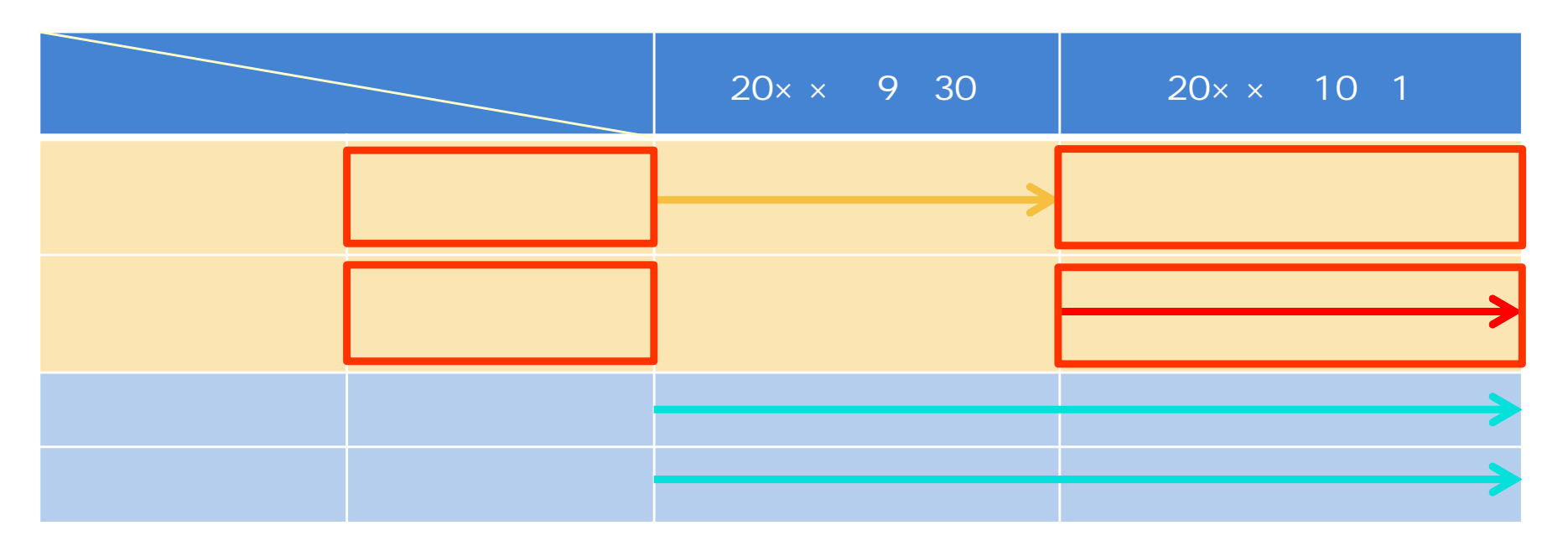

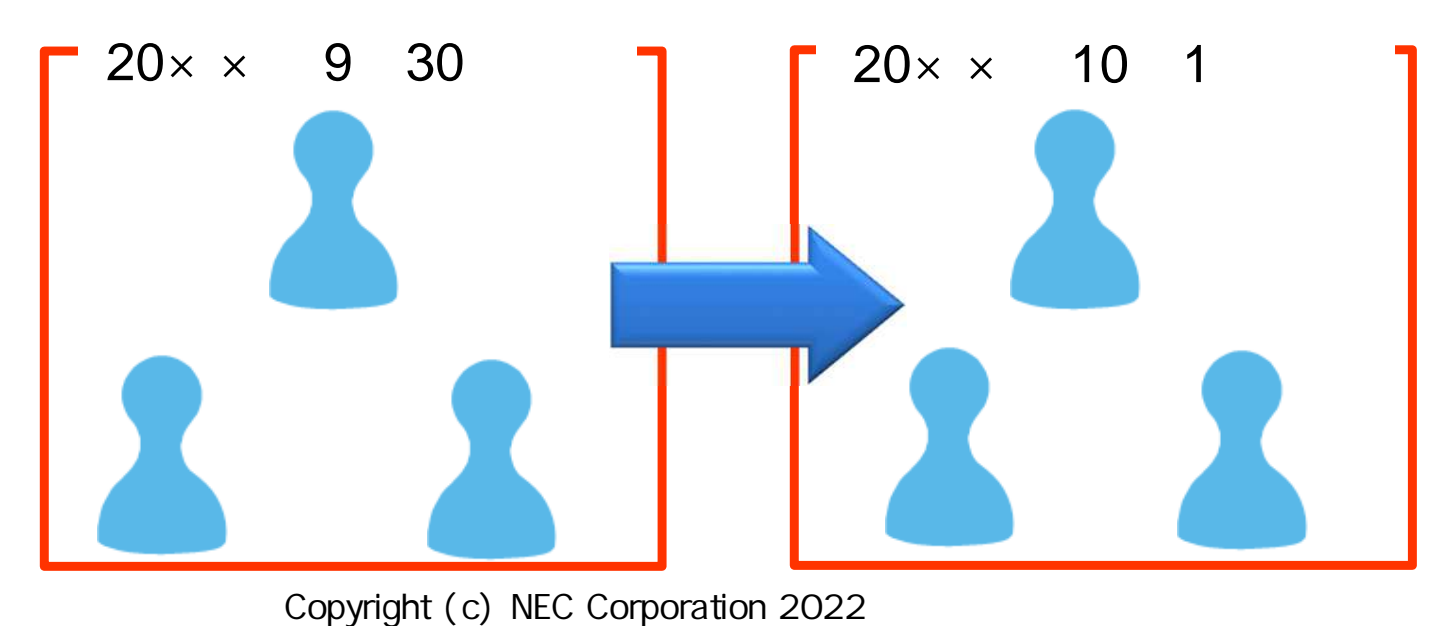

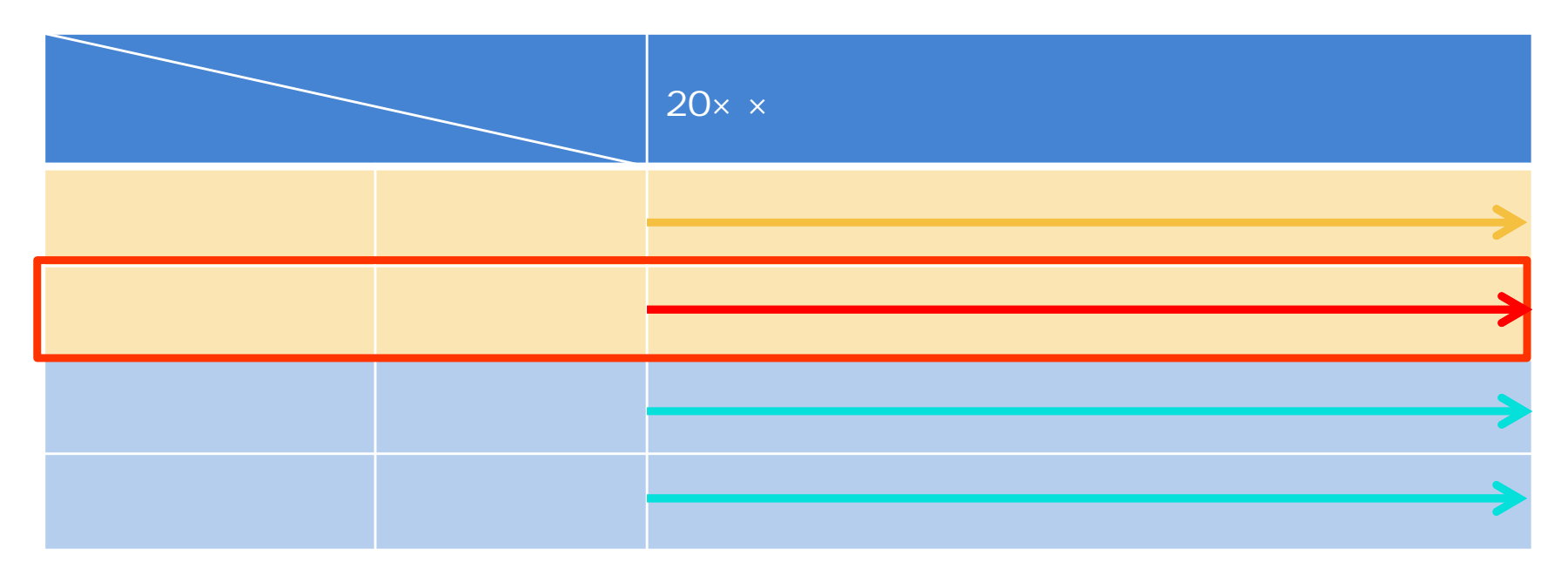

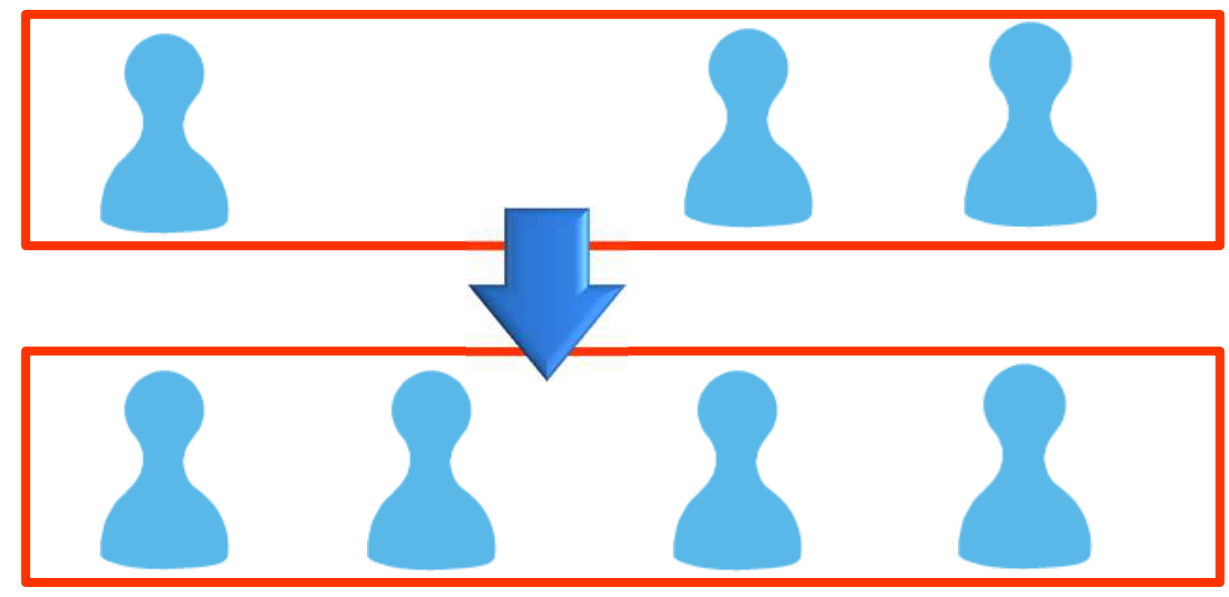

 $10/1$  1  $1$   $2$ 

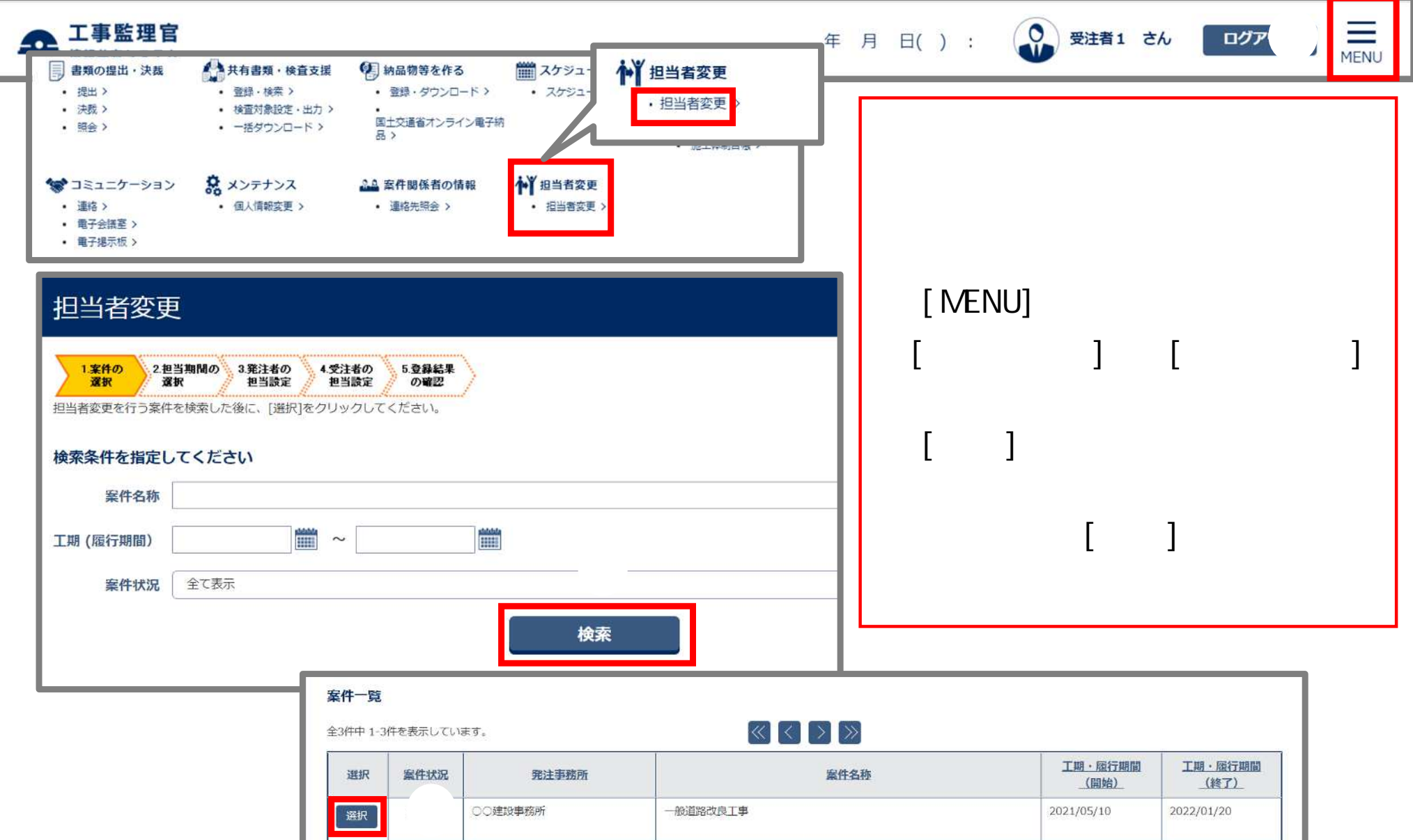

Copyright (c) NEC Corporation 2022

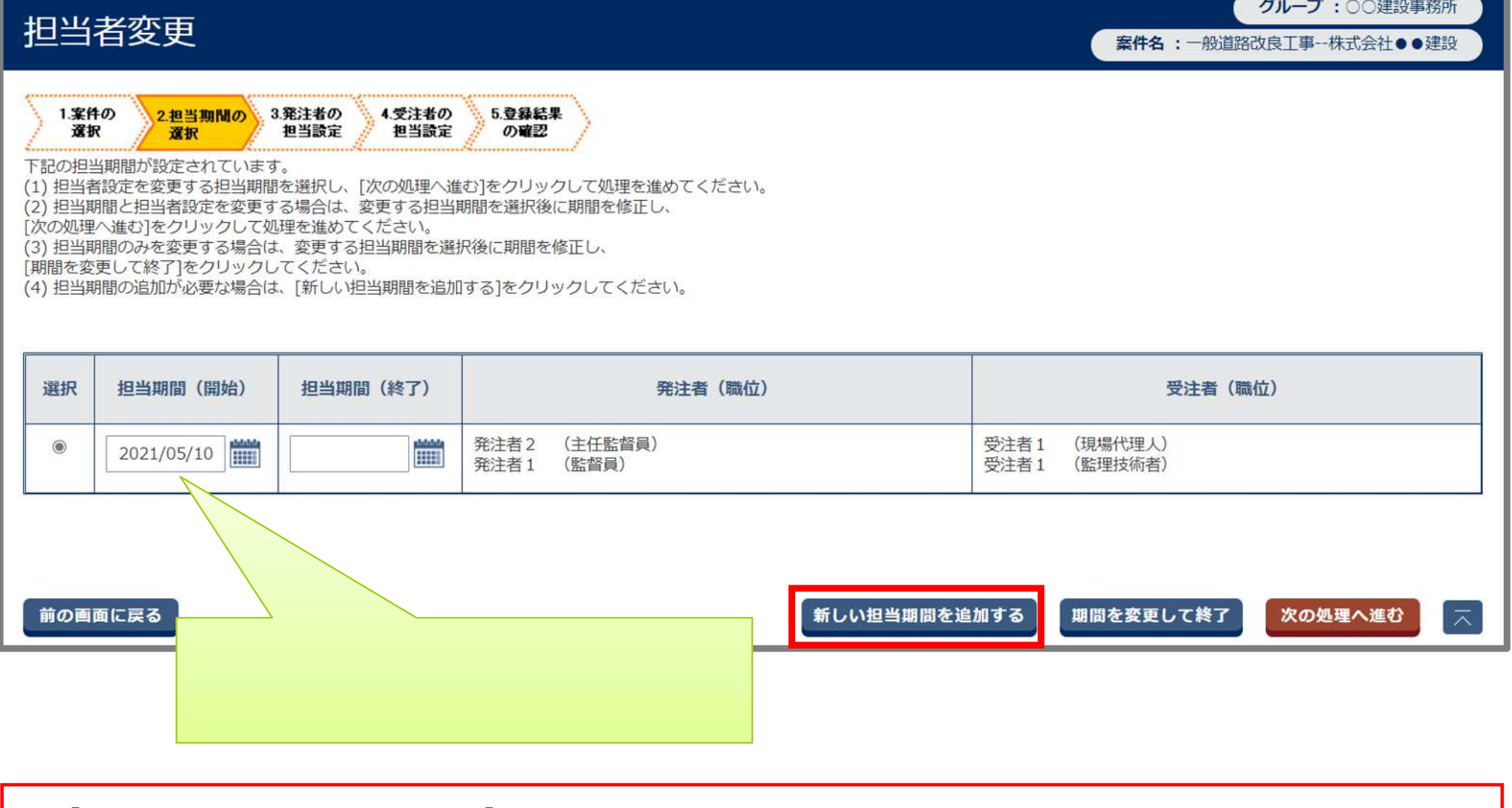

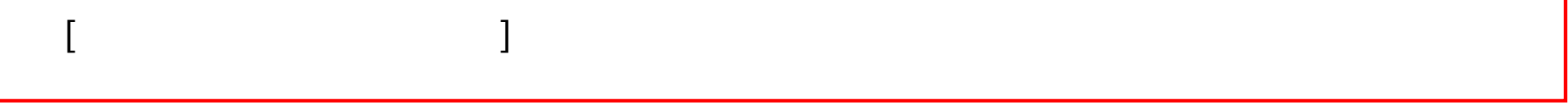

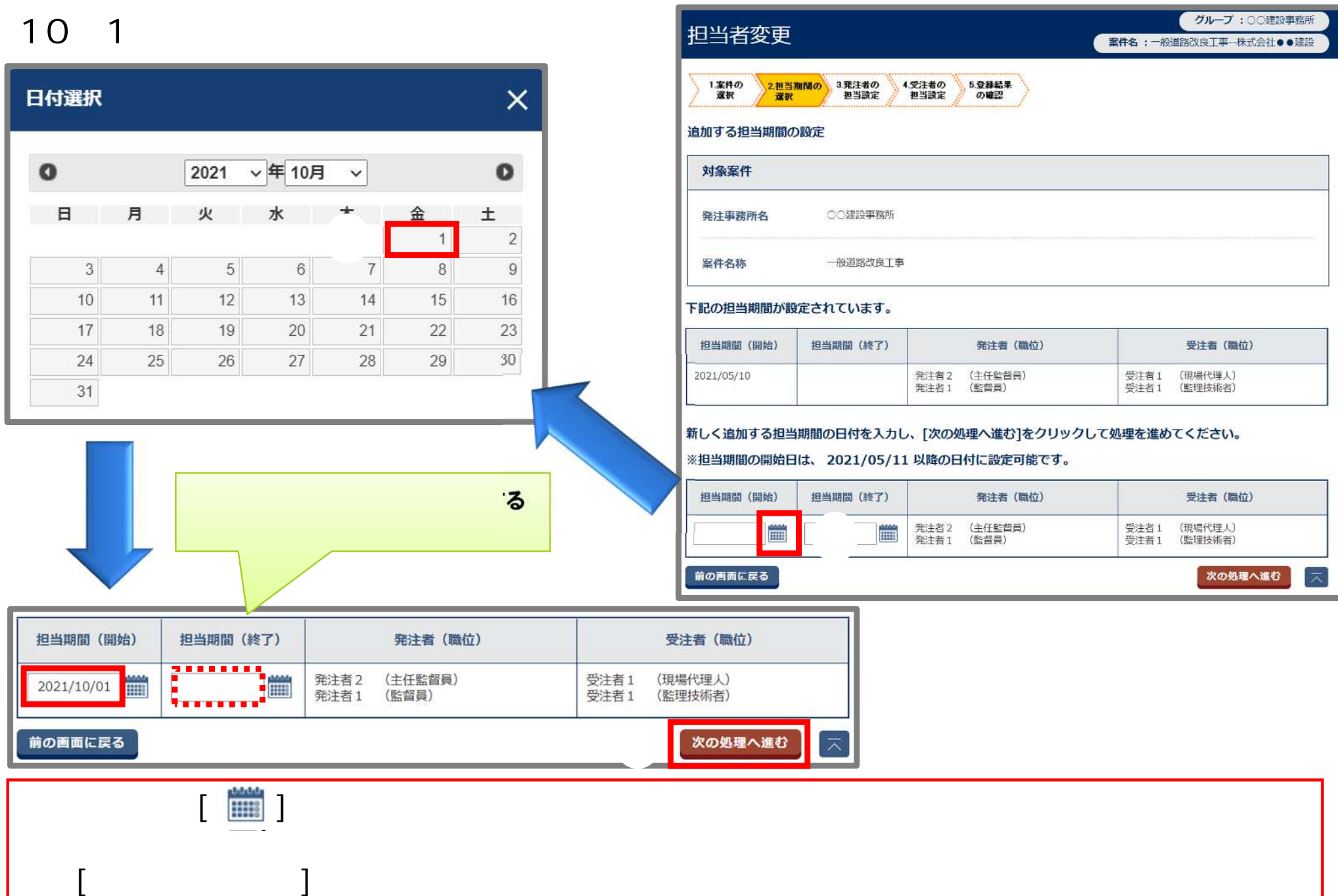

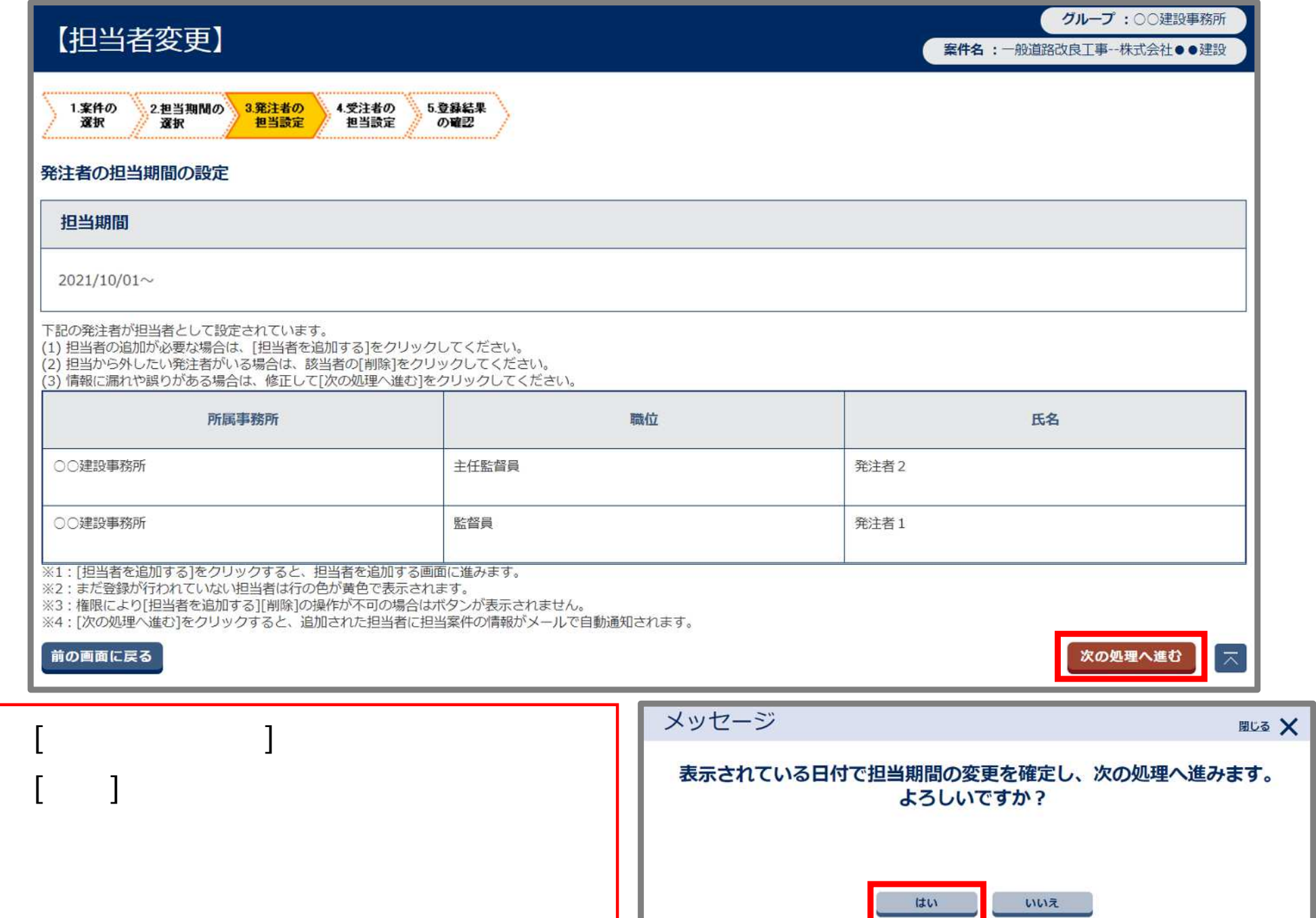

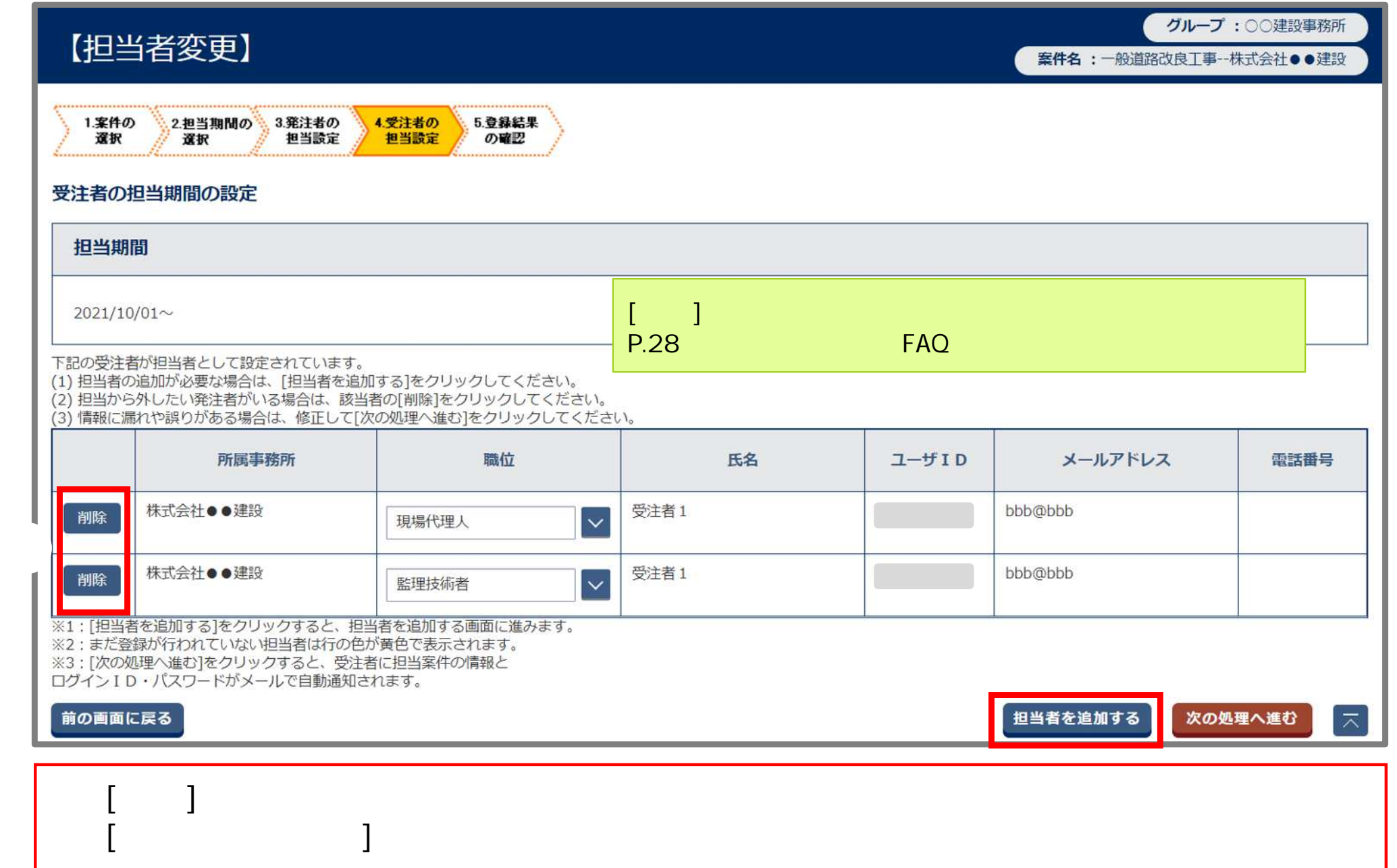

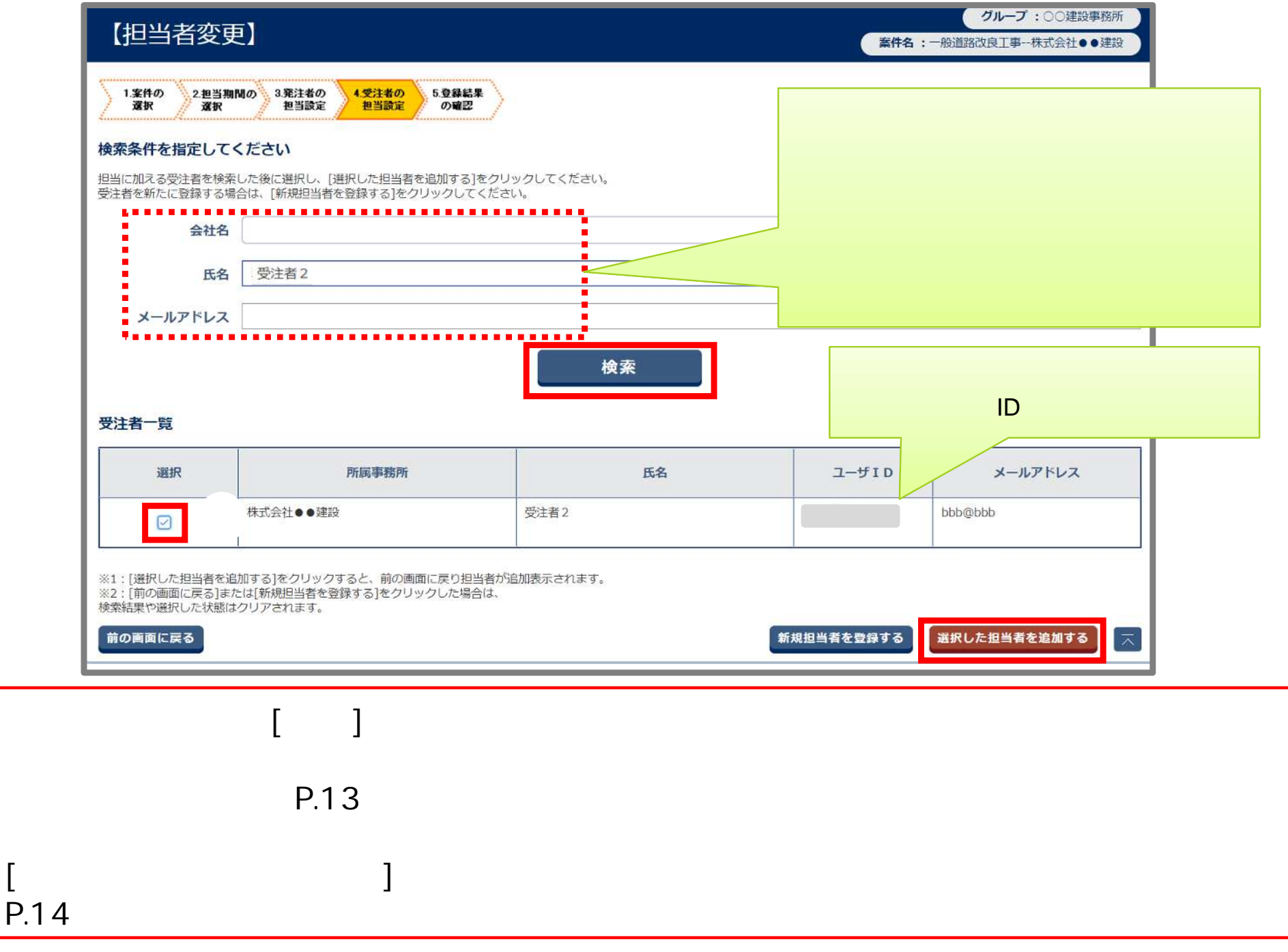

氏名

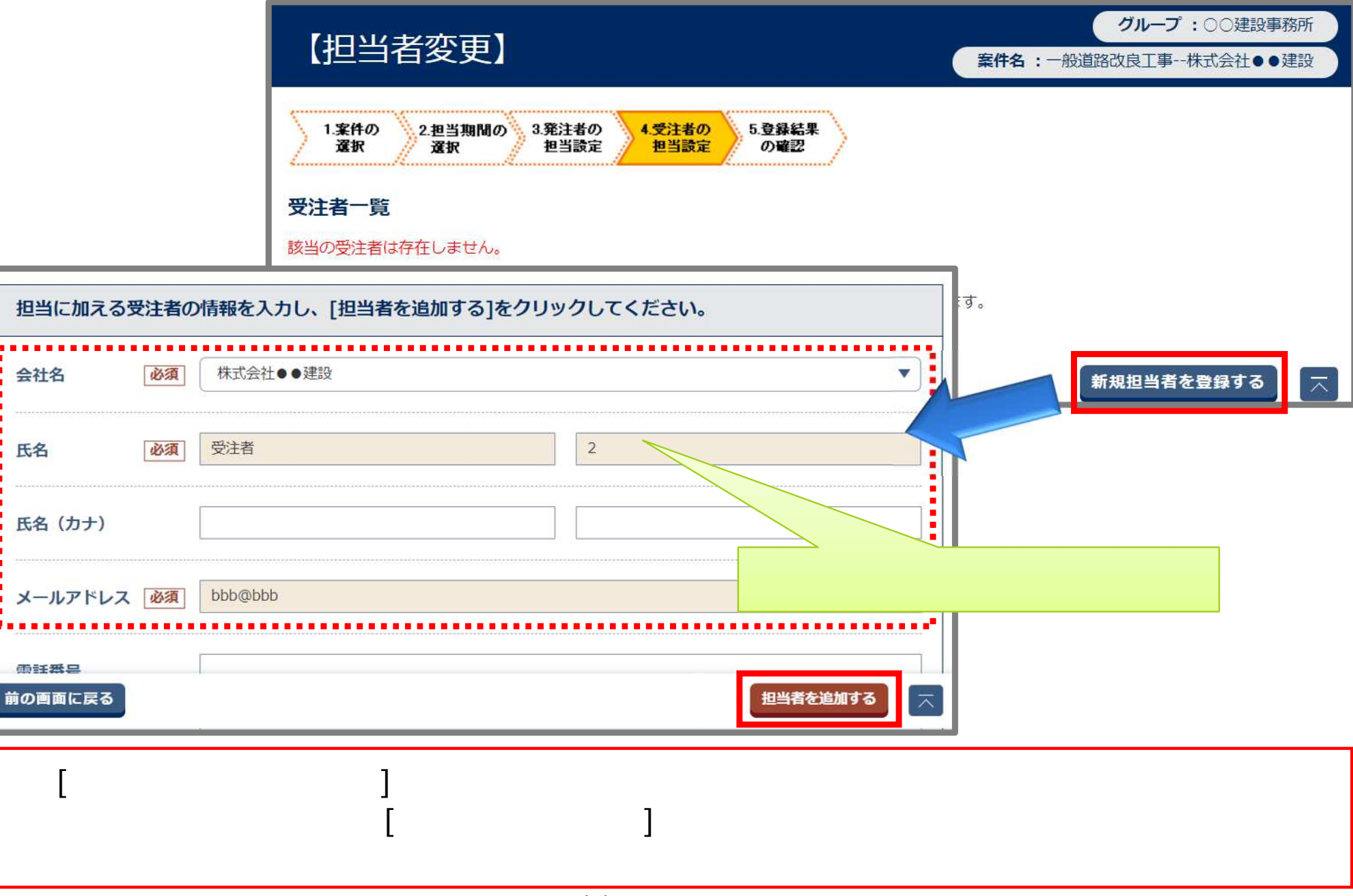

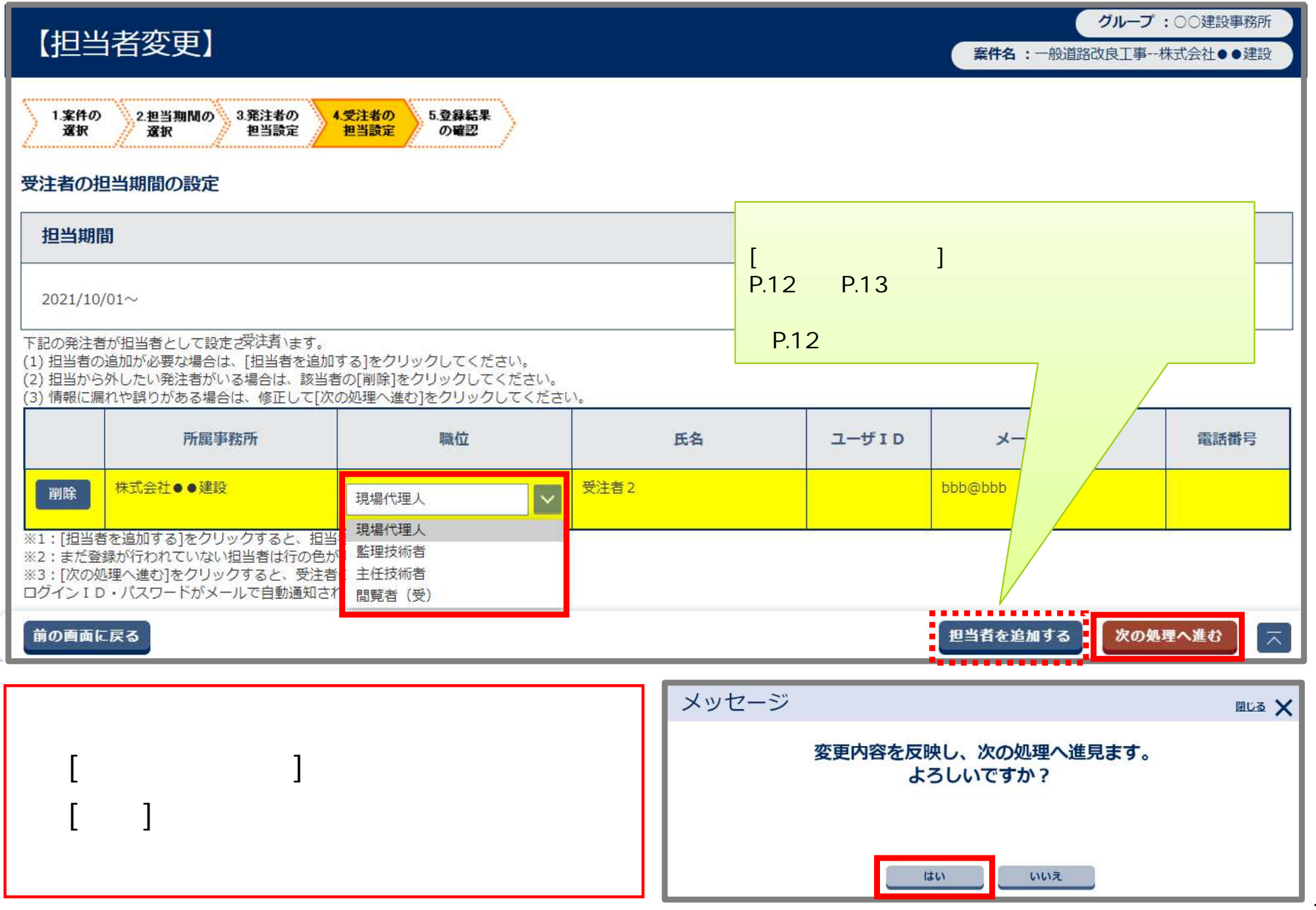

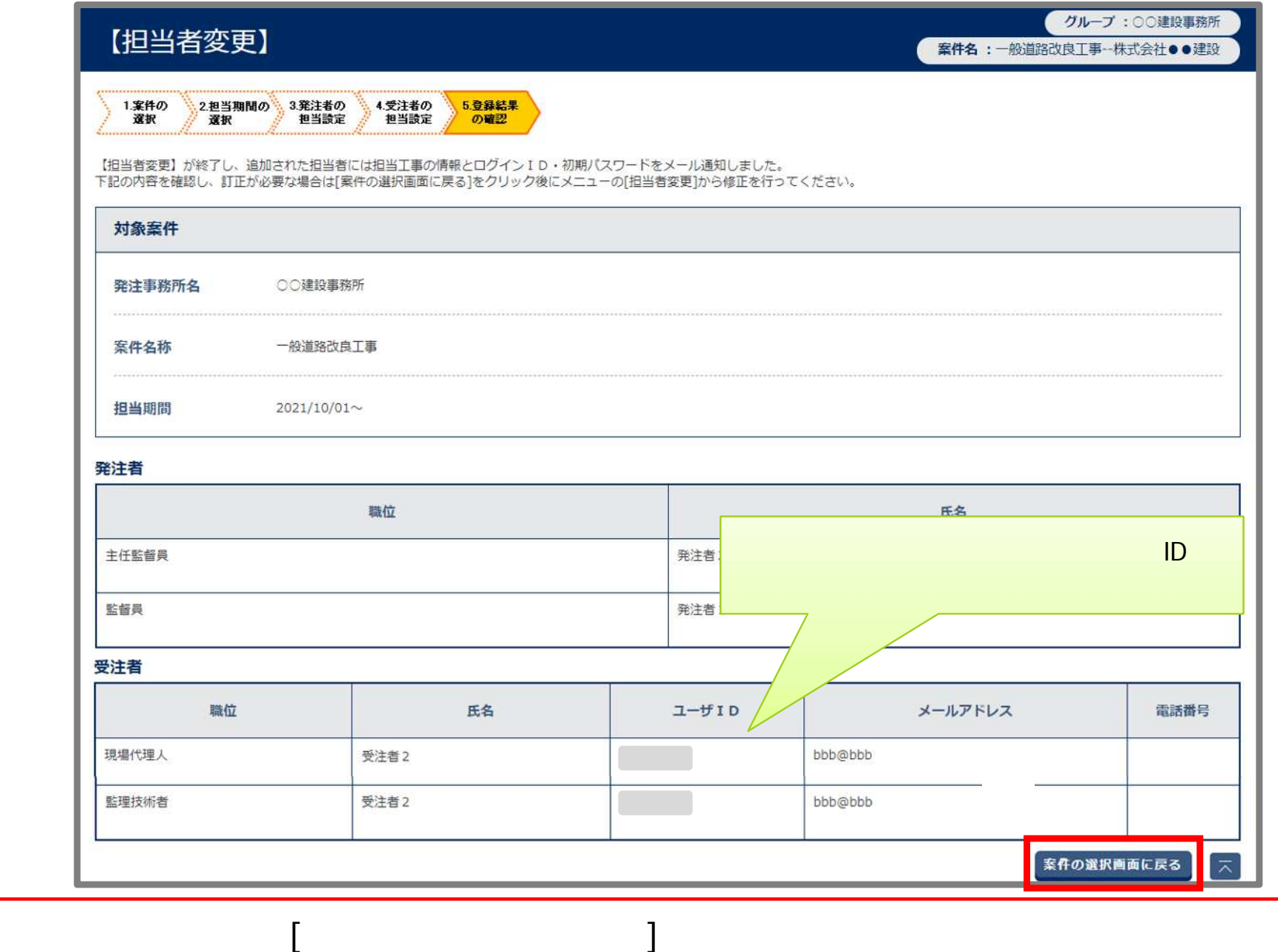

 $\sim$  2

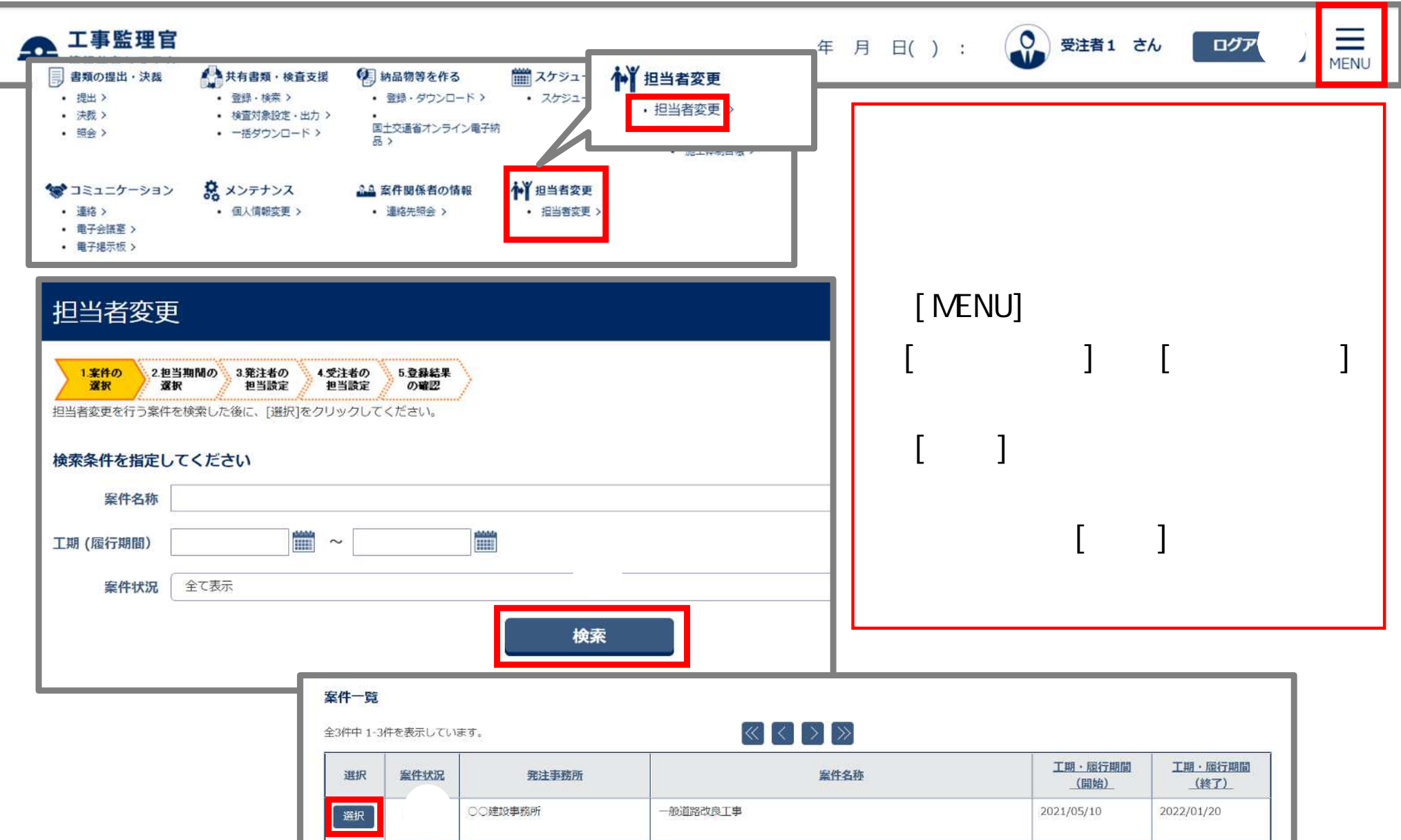

Copyright (c) NEC Corporation 2022

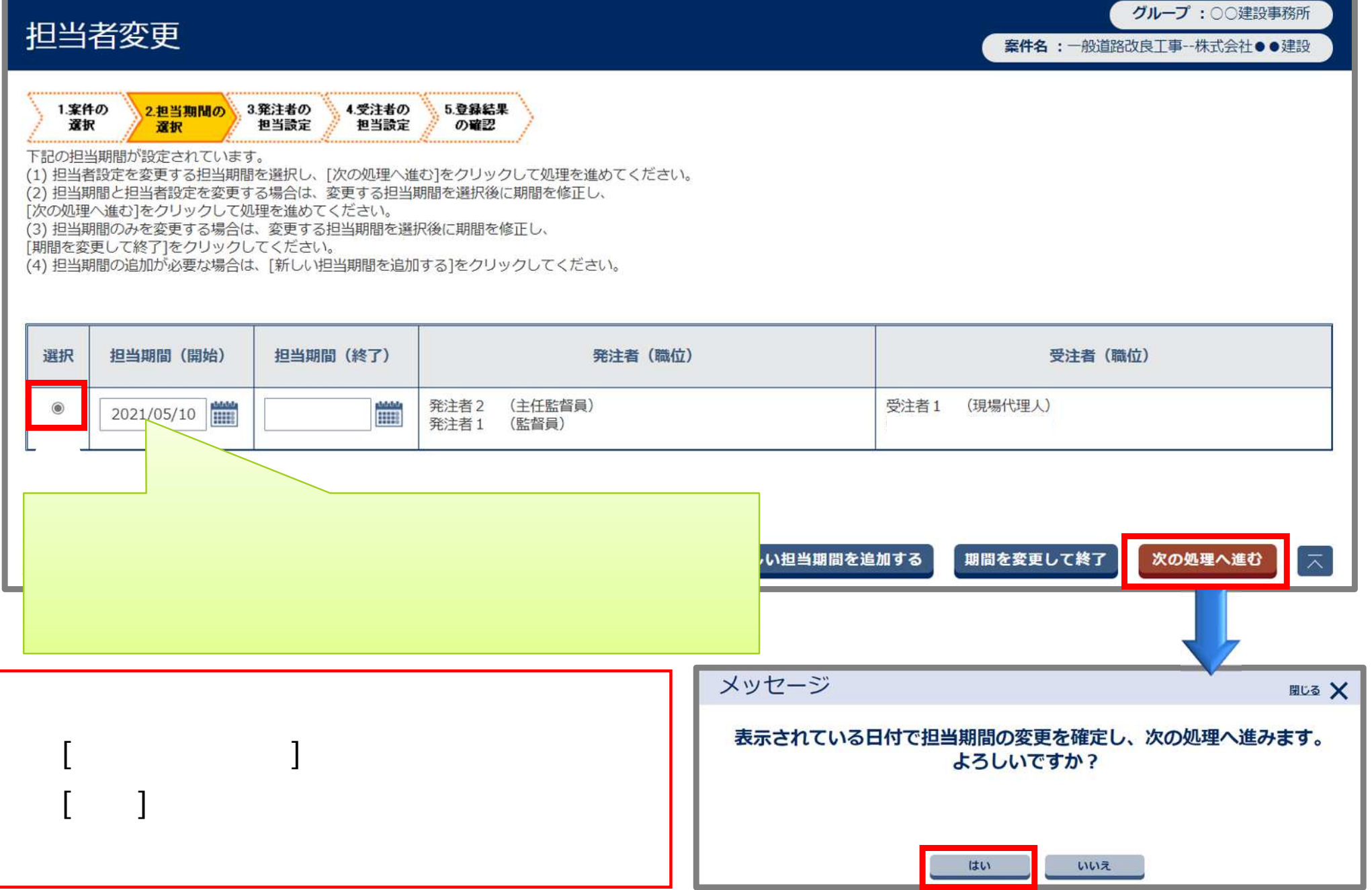

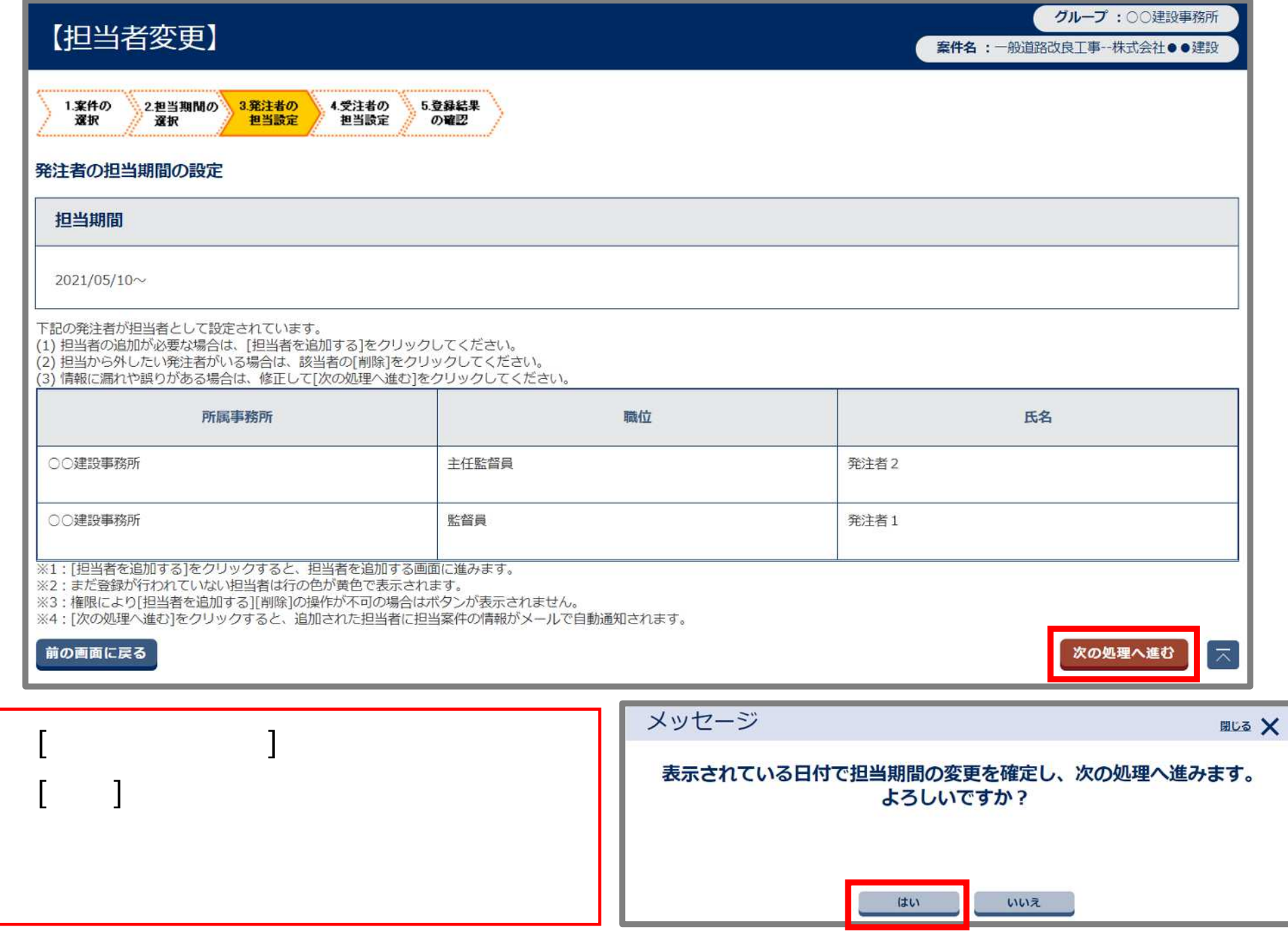

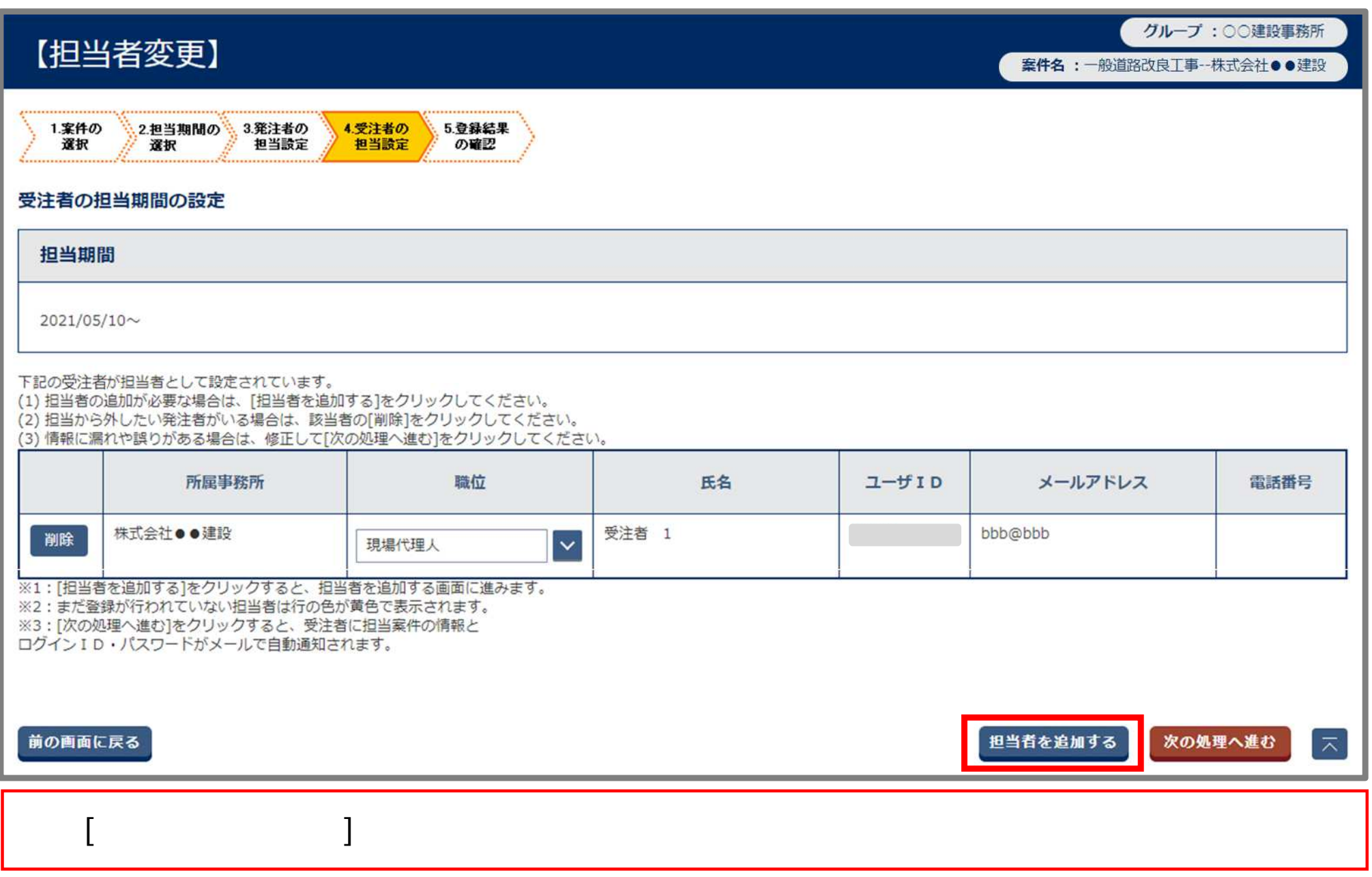

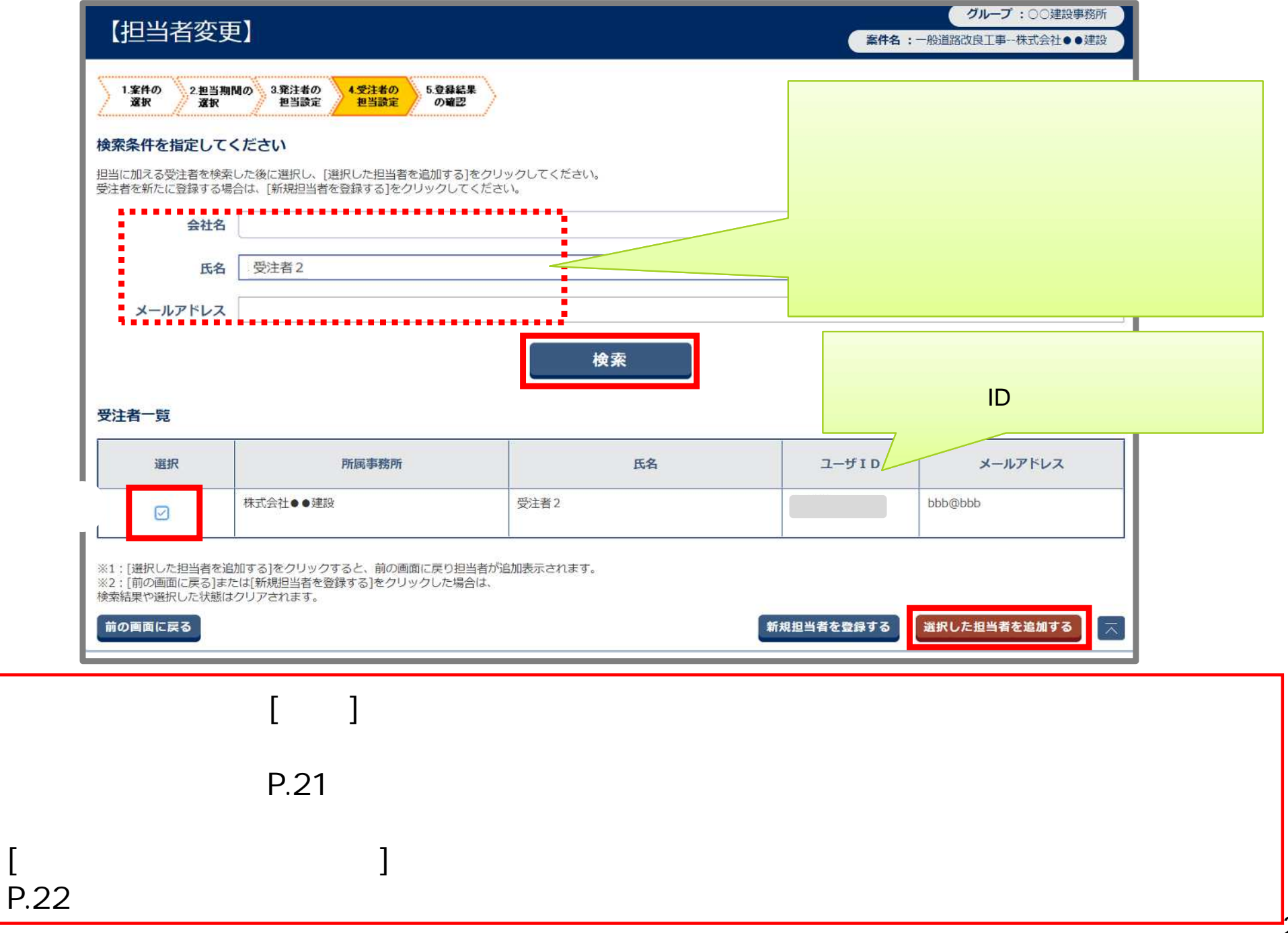

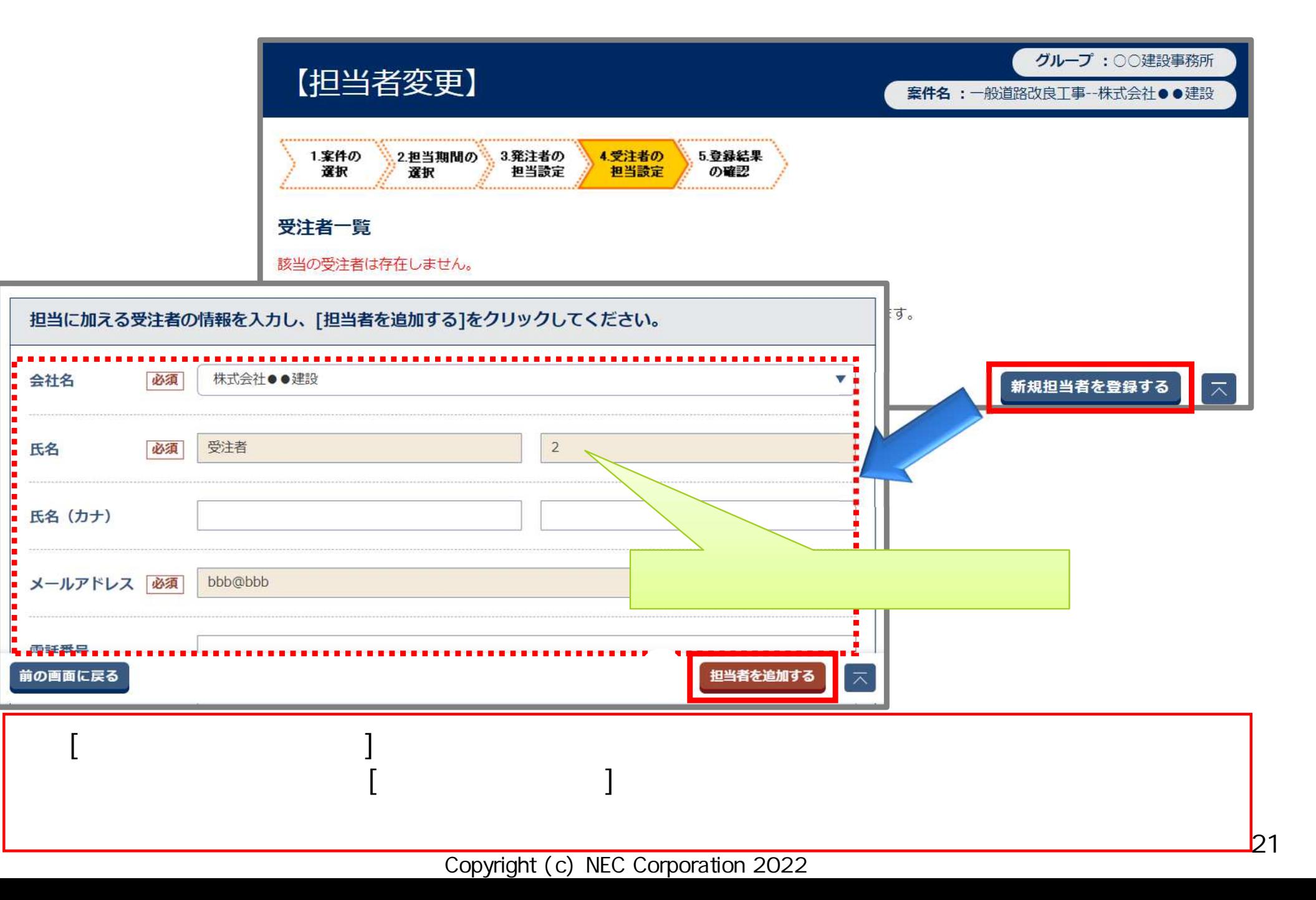

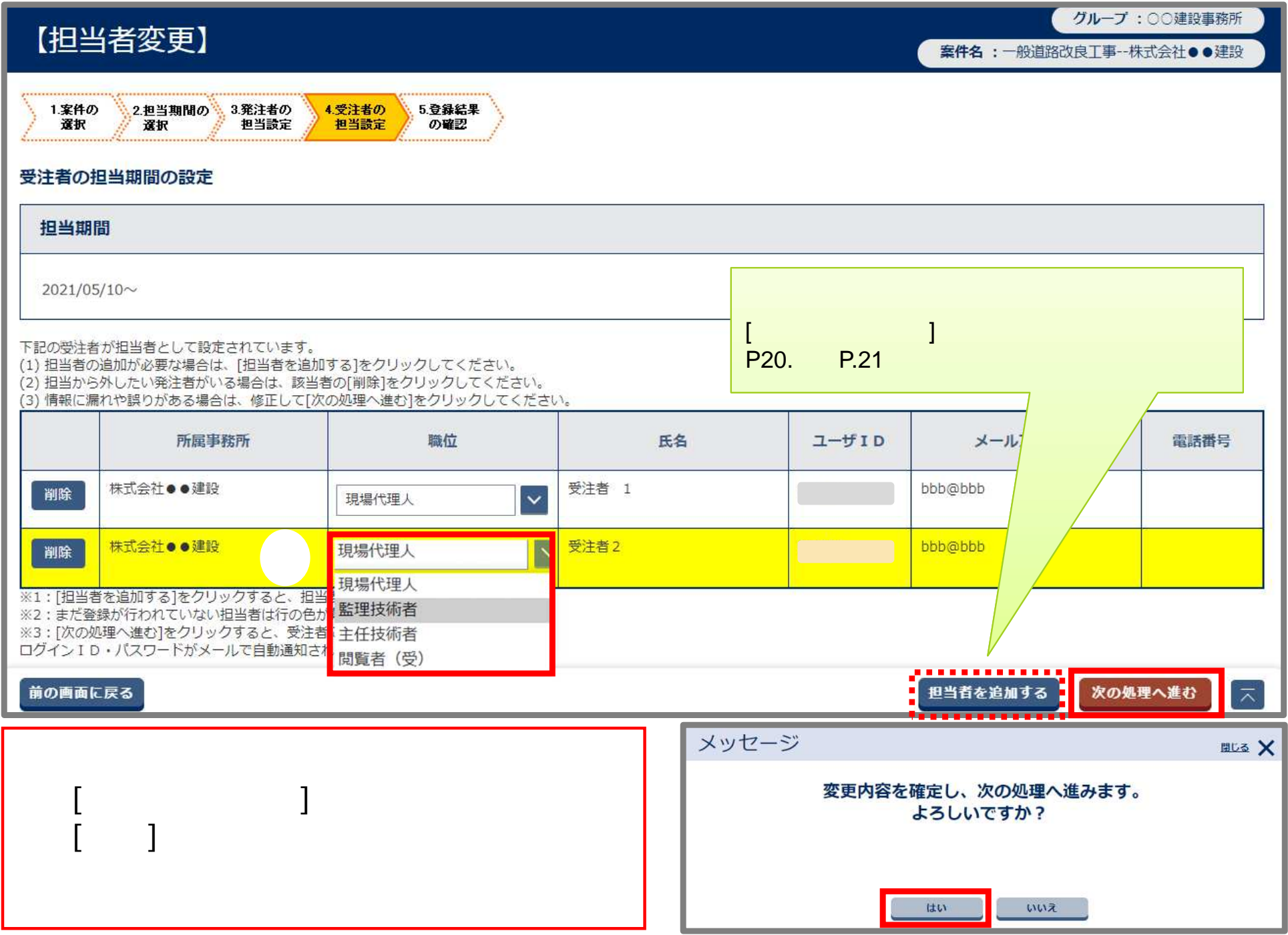

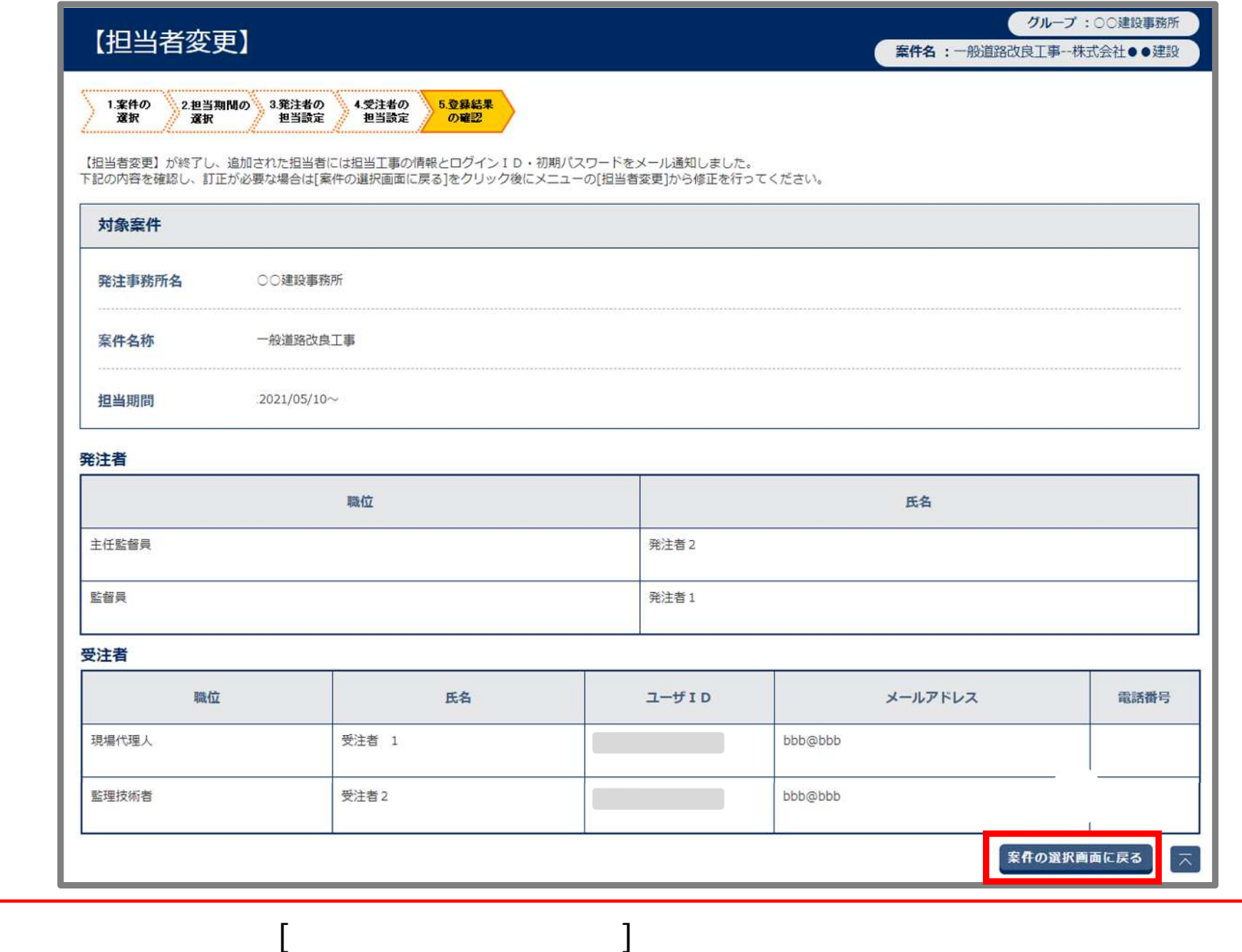

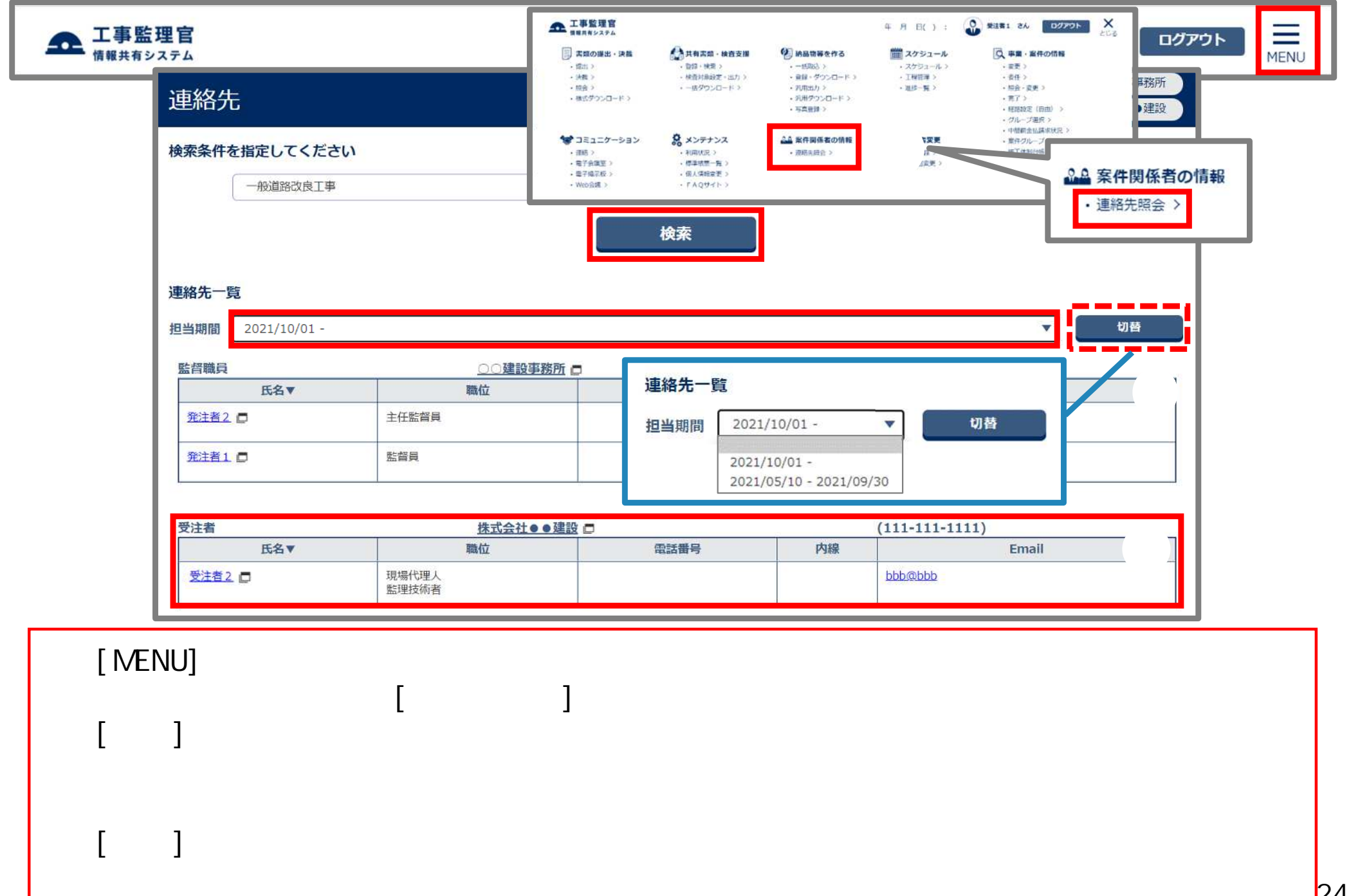

#### ◎ 受注者1 さん 工事監理官  $\equiv$ <br>MENU ▲共有書類・検査支援 ■スケ 書類の提出・決裁 (4) 納品物等を作る ログアウト 1 担当者変更 情報共有システム · 登録 · 検索 > • 登録·ダウンロード> · 提出 >  $\cdot$   $\overline{z}$ · 担当者変更 · 決駁 > · 検査対象設定·出力 > 国土交通省オンライン電子納 · 昭会> • 一括ダウンロード > ① 品〉 **<u></u>★**】担当者変更 \* コミュニケーション ● メンテナンス 3.4 案件関係者の情報 担当者変更 · 個人情報変更 > · 連絡> · 連絡先照会 > • 担当者変更 > 案件名:一般道路改良工事--株式会社●●建設 · 電子会議室 > · 電子提示板 > 1.案件の 2担当期間の 3.発注者の 4.受注者の 5.登録結果 選択 選択 担当設定 担当設定 の確認 [MENU] 担当者変更を行う案件を検索した後に、[選択]をクリックしてください。 [担当者変 ] [担当 検索条件を指定してください ] 案件名称  $[$  ] 雦 **WAA** 工期 (履行期間)  $\sim$ —<br>———— 案件状況 全て表示  $\begin{bmatrix} 1 & 1 \end{bmatrix}$ 検索 案件一覧  $\mathbb{R} \times \mathbb{R}$ 全3件中 1-3件を表示しています。 工期・履行期間 工期・履行期間 案件名称 選択 案件状況 発注事務所 (開始) (終了) D<br>D<br>D<br>D<br>D ○○建設事務所 一般道路改良工事 2021/05/10 2022/01/20 選択

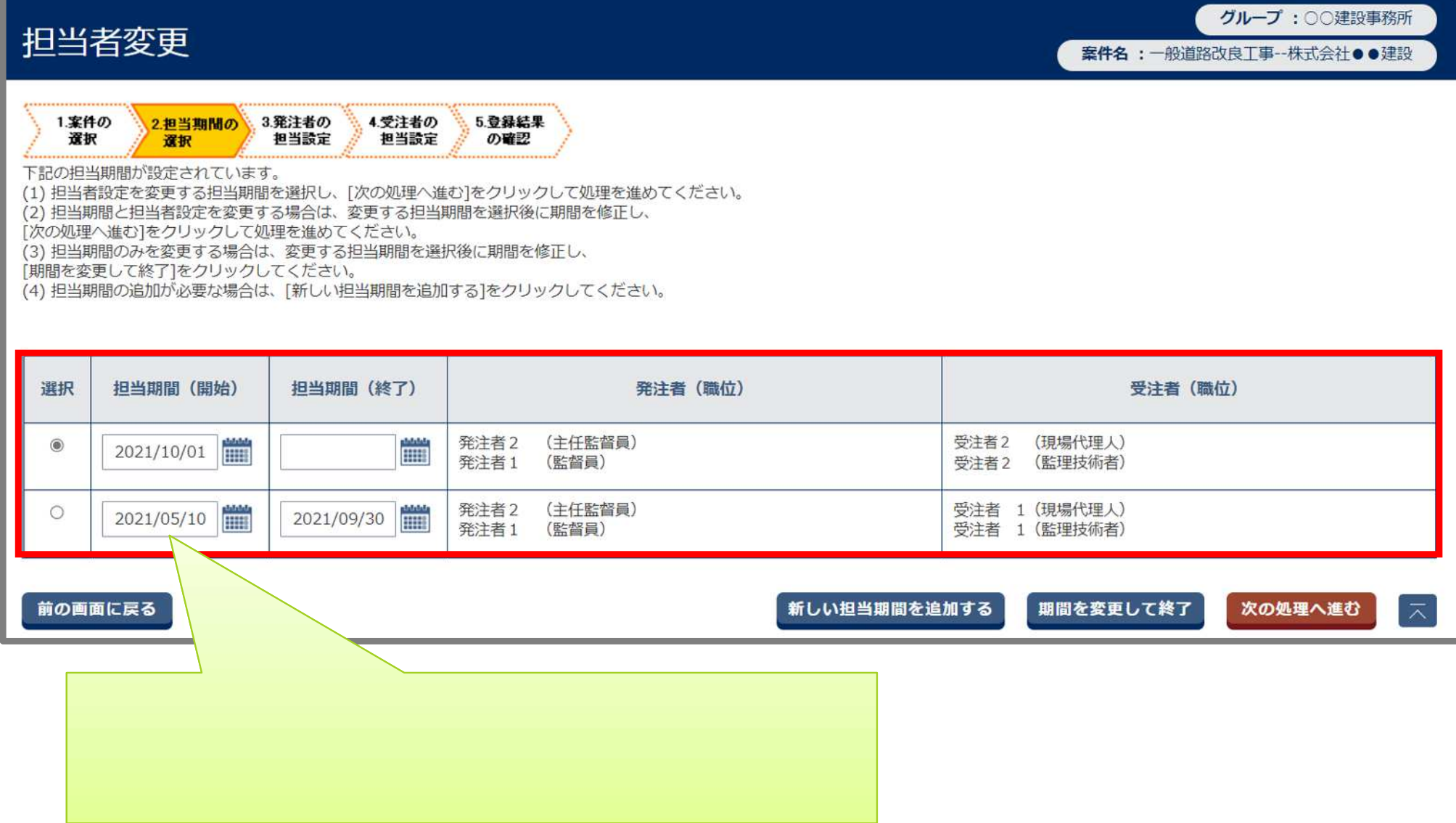

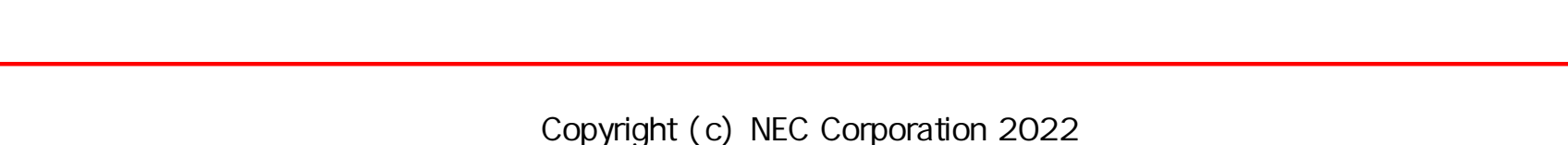

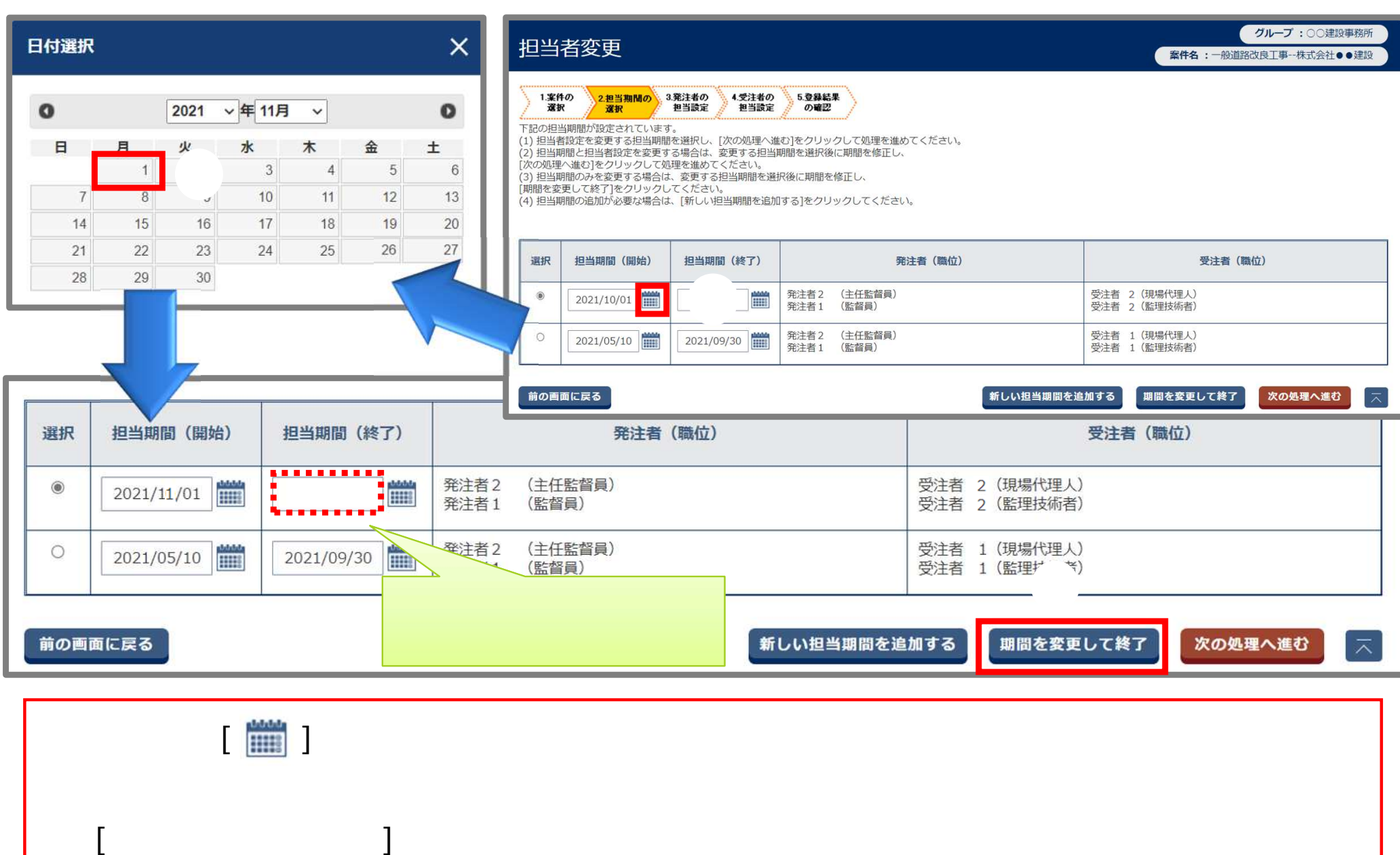

![](_page_27_Picture_0.jpeg)

![](_page_27_Picture_68.jpeg)